## Git for Research in Economics

Giacomo Battiston Jared Gars

3 June 2021 LEAP Development Coffee

### Version Control

Research in economics heavily relies on coding in all phases of projects:

- 1. data collection: e.g., python for scraping, python and R for NLP
- 2. econometric analysis: e.g. Stata and R
- 3. writing: e.g. Latex

Managing the workflow requires keeping track of code versions:

- avoiding conflicts and keeping track of most recent version
- documenting changes for future self (or future collaborators)

Widespread shift in economics towards reproducible results

→ we need a clean and quick way to share code with external users

### What we need

#### In managing versions, we need to:

- synchronize code with collaborators/multiple workstations
- back-up projects (not just files)
- track changes
- store comments
- manage code experiments

Keep code and data in a Dropbox folder.

### What we need

In managing versions, we need to:

- ▶ synchronize code with collaborators/multiple workstations ✓
- ▶ back-up for projects (not just files) ✓/X

Keep code and data in a Dropbox folder.

Apply "hacks" to deal with version control:

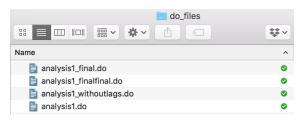

Keep code and data in a Dropbox folder.

Apply "hacks" to deal with version control:

```
*SPECICATION IN THE DRAFT
*reg price weight i.year i.month, r
```

\*TENTATIVE SPECIFICATION ADDED ON OCTOBER 3, 2021: CHECK BEFORE SUBMISSION reg price weight i.year i.week, r

Keep code and data in a Dropbox folder.

Apply "hacks" to deal with version control:

```
*SPECICATION IN THE DRAFT
*reg price weight i.year i.month, r

*TENTATIVE SPECIFICATION ADDED ON OCTOBER 3, 2021: CHECK BEFORE SUBMISSION reg price weight i.year i.week, r
```

Easy to mistake, difficult to keep track of why we did stuff (technical debt).

### What we need

In managing versions, we need to:

- ▶ synchronize code with collaborators/multiple workstations ✓
- ▶ back-up for projects (not just files) ✓/X
- track changes X
- store comments X
- manage code experiments X

### Git and GitHub

Git is a widely software for version control.

- it keeps (restorable) versions of your whole project
- compares versions of the same code (differences in lines)
- keeps track of comments with changes
- finds conflicts
- allows branching

Git works locally, synchronization requires a shared repository.

GitHub is a commonly used repository for Git.

#### References

```
Jesus Fernandez-Villaverde, 2020. Version Control: Git. Computational
Methods for Economists.
https://www.sas.upenn.edu/~jesusfv/Chapter_HPC_5_Git.pdf
Frank Pinter, 2019. Git: A Guide for Economists. Presentation. https:
//www.frankpinter.com/notes/git-for-economists-presentation.pdf
Matteo Sostero, 2018. Git Better: Collaborative project management using Git
and GitHub. Presentation.
https://matteosostero.com/files/slides_git.pdf
Francis DiTraglia, 2015. git-for-economists. Git Repository.
https://github.com/fditraglia/git-for-economists
```